# Utilidad esencial para los profesionales Óptica

# Contenido

Introducción a la utilidad profesional Óptica Foto de la utilidad: Características compatibles Calculadora compuesta del poder Cambio compuesto neto del poder cuando se agregan/se quitan algunos canales. Conversión directa para los parámetros múltiples. Calculadora compuesta del poder Cambio compuesto neto del poder cuando se agregan/se quitan algunos canales. Conversión directa para los parámetros múltiples.

## Introducción a la utilidad profesional Óptica

Esta utilidad servirá como requisito práctico confeccionado de la calculadora/de la conversión para los profesionales Óptica que se ocupan especialmente de las Tecnologías DWDM/Photonic.

Esta utilidad es compatible en Windows y el Mac pues se desarrolla en las Javas. La Java 8 se requiere iniciar esta herramienta.

Calcule y las funciones de la restauración se agregan con la herramienta para reinicializar la salida del alongwith de los valores para cerrarse.

### Foto de la utilidad:

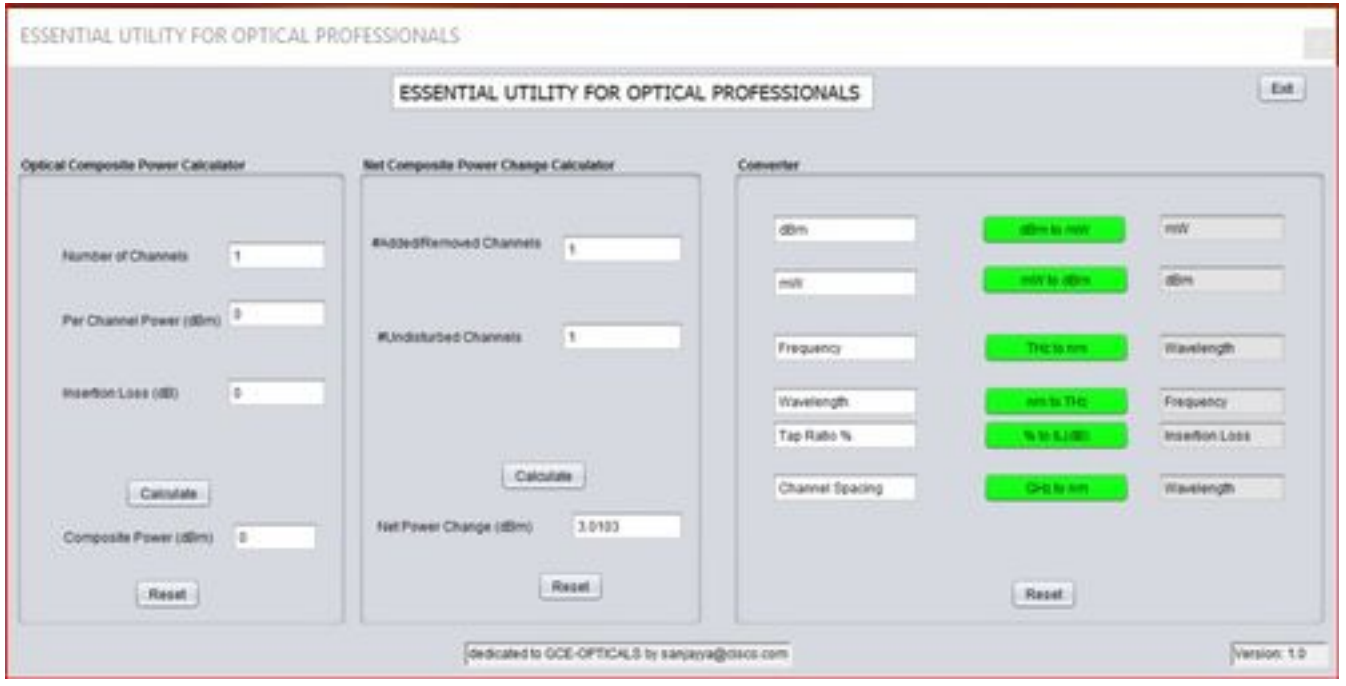

### Características compatibles

- Calculadora compuesta del poder
- Cambio compuesto neto del poder cuando se agregan/se quitan algunos canales.
- Conversión directa para los parámetros múltiples.

#### Calculadora compuesta del poder

Necesitamos siempre calcular el poder compuesto para los canales multiplexados mientras que la multiplexación Óptica sigue la ley aditiva y que se tiene que sustraer de la distribución de energía óptica. La sección de siguiente será utilizada para el cálculo.

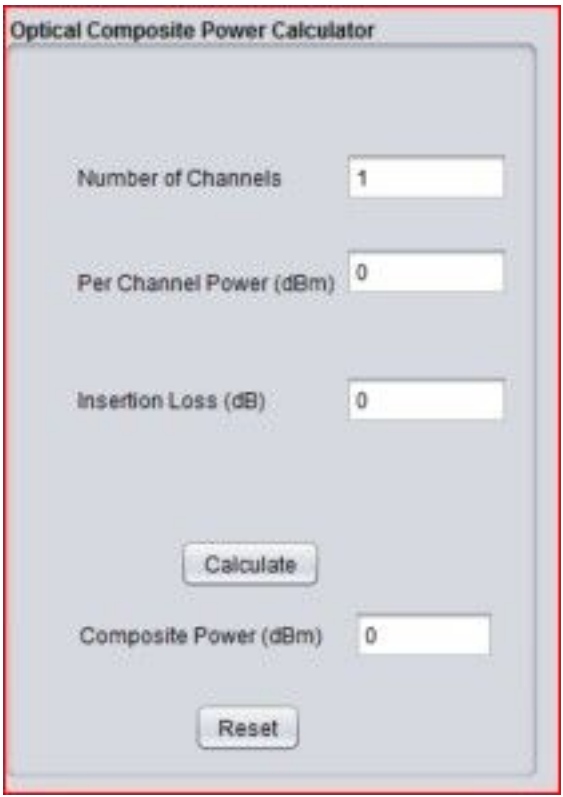

Para esta sección, estamos utilizando después de la fórmula: -

### Compuesto  $P =_{\text{canal}} P + 10\text{log}N - p$ érdida de inserción

#### (donde está el número N de canales)

Podemos excluir la pérdida de inserción si no la requerimos. Llene el cuadro de texto de cero.

#### Pesque el cambio compuesto del poder cuando se agregan/se quitan algunos canales.

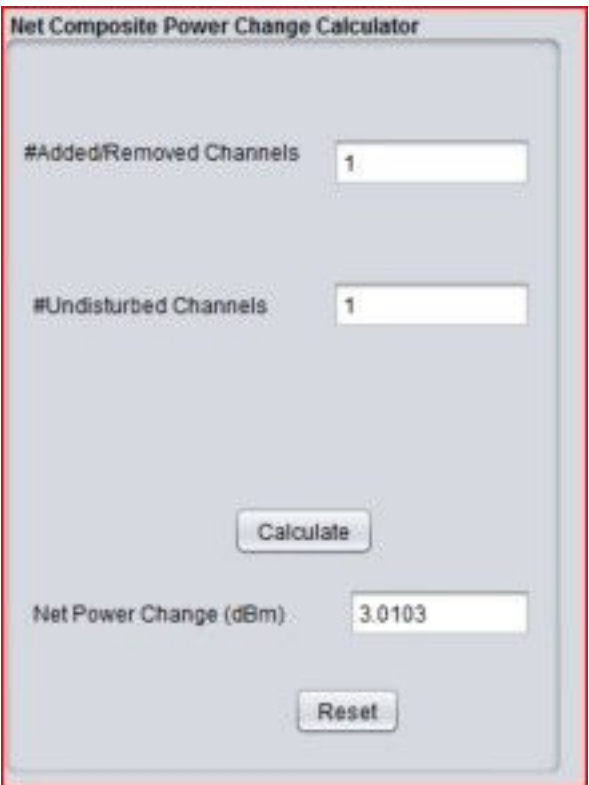

El cambio del poder se puede cuantificar como la relación de transformación entre el número de canales en el punto de referencia después de que se agreguen o se caigan los canales y el número de canales en ese punto de referencia previamente. Podemos considerar el poder compuesto aquí y cada canal en la misma energía óptica en el dBm.

Tan siempre que agreguemos o número de la cancelación de canales de las ecuaciones siguientes MUX/DEMUX/FILTER/WSS defina el nuevo poder cambiado.

Para el caso cuando se agregan los canales (según lo ilustrado a la derecha del cuadro 1):

$$
Power change = 10\log_{10}\left(\frac{A+U}{U}\right)
$$

donde:

A es el número de canales agregados

U es el número de canales imperturbados

Para el caso cuando se caen los canales (según lo ilustrado en el lado izquierdo del cuadro 1):

$$
Power change = 10\log_{10}\left(\frac{U}{D+U}\right)
$$

donde:

D es el número de canales caídos

U es el número de canales imperturbados

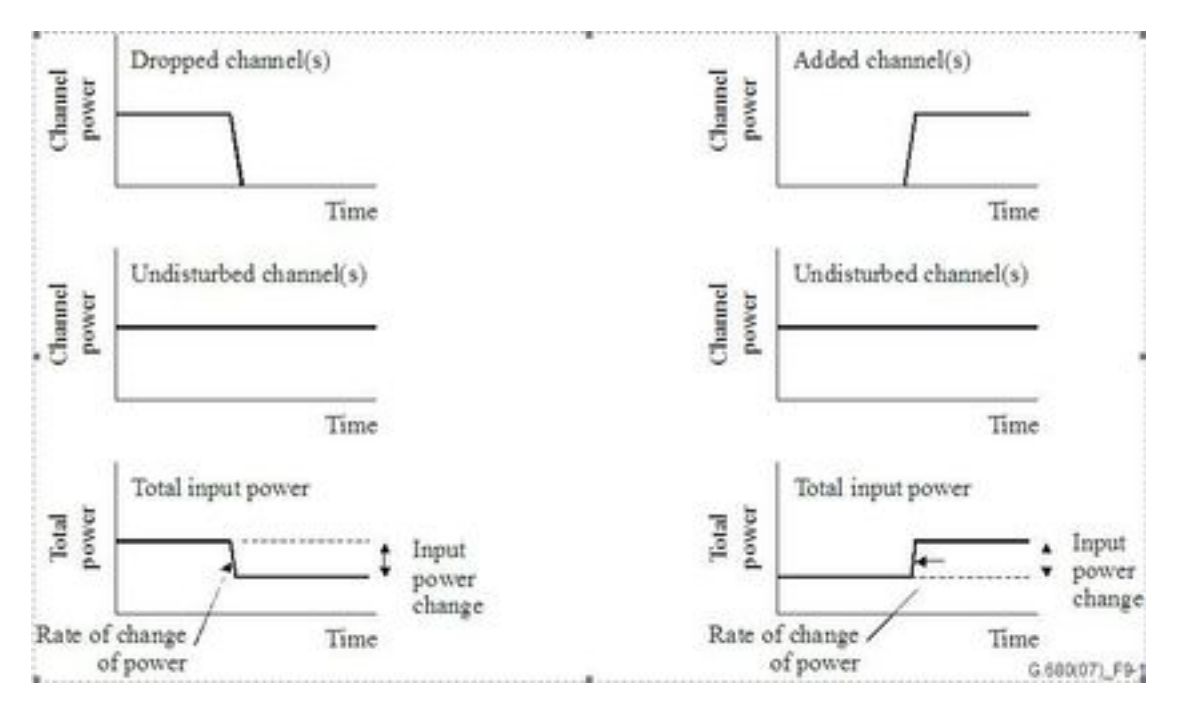

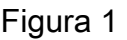

Por ejemplo:

- agregar 7 canales con un canal imperturbado da un cambio del poder de DB +9;
- la caída de 7 canales con un canal imperturbado da un cambio del poder de DB 9;
- agregar 31 canales con un canal imperturbado da un cambio del poder de DB +15;
- la caída de 31 canales con un canal imperturbado da un cambio del poder de -15 dB;

### Conversión directa para los parámetros múltiples.

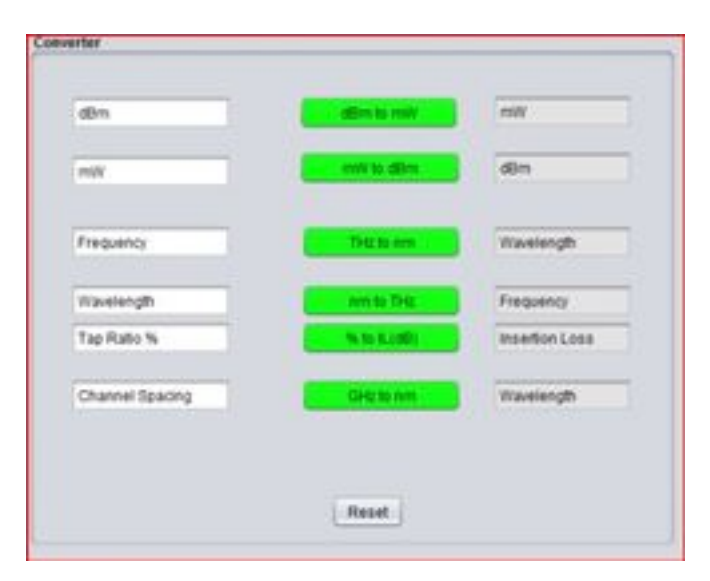

Esta sección consiste en después de las conversiones: -

- $\cdot$  dBm al mW
- $\cdot$  mw al dBm
- THz al nanómetro
- nanómetro a THz
- Relación de transformación de acoplamiento al valor del decibel introducido pérdida de inserción (golpecito % al IL)
- Espaciado de canales al espaciamiento de la longitud de onda.

La utilidad está disponible en el .jar y el formato del .zip.

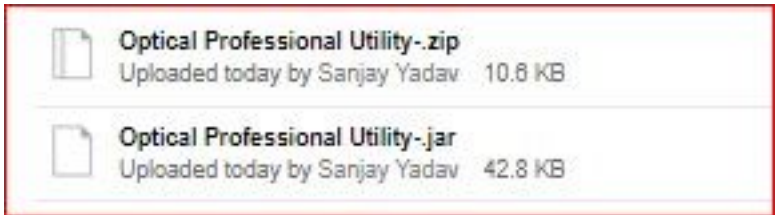

https://cisco.app.box.com/s/4skbg2xa7blpljjvrv7jdnuuv5bliax1